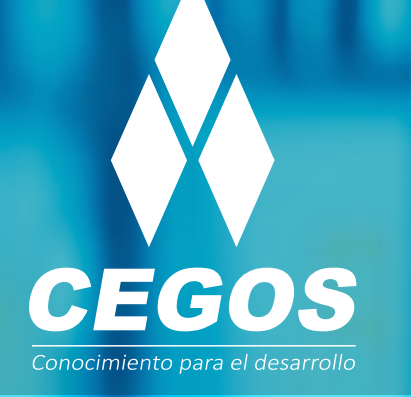

 $\mathbf{\mathcal{O}}$  o

### **PROGRAMA DE ESTUDIOS**

 $\bullet$ 

 $\bullet$ 

 $\mathbb{C}^2$ 

**Introducción a Redes**

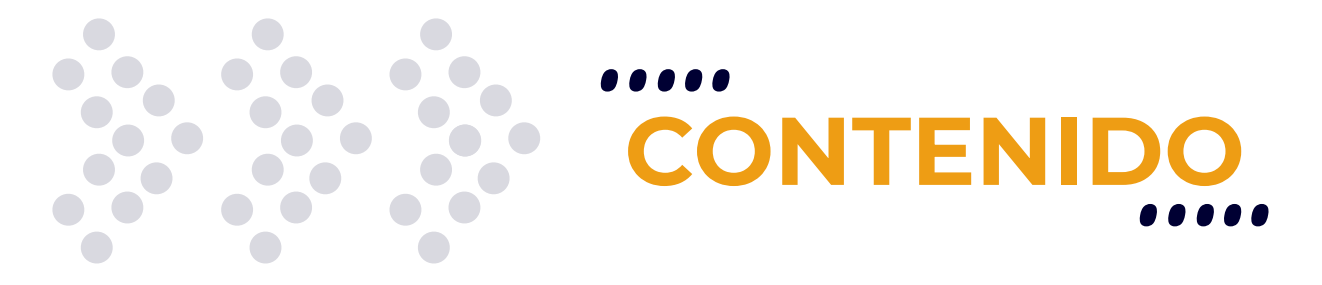

Aprende a armar y configurar una red LAN-WAN-MAN. Conoce todo lo referente al mundo de redes, protocolos TCP/IP, Topologías, Modelo OSI, medios de transmisión, etc. Diseña y arma una red desde cero, modelando, cableando y configurando Switchs y Routers.

## **MODALIDADES**

Puedes tomar este curso en modalidad **presencial** o modalidad **online** - en vivo.

# **DURACIÓN**

Este curso tiene una duración de **18 horas** académicas.

## **REQUISITOS**

El único requerimiento para realizar este curso es contar con manejo básico de PC y sistema operativo Windows o Linux.

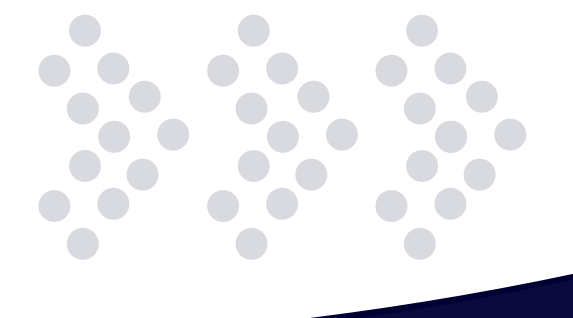

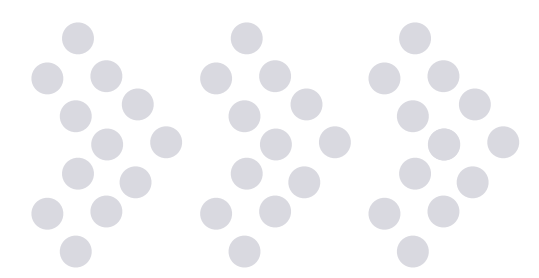

**EN ESTE CURSO APRENDERÁS A** 

- $\bullet\bullet$  Identificar distintos tipos de red.
- $\cdot$  Identificar distintas topologías y cuáles son las más usadas.
- $\bullet\bullet$  Identificar los elementos que componen una red.
- Armar cables UTP según lo estándar existentes.
- Identificar las distintas formas de transmisión vía fibra.
- Identificar los distintos estándares de redes inalámbricas.
- $\cdot$  Identificar las distintas capas que componen el modelo OSI.
- •• Identificar las distintas capas que componen el modelo Internet.
- Comprender el funcionamiento de un DNS en una lan e Internet.
- Comprender el funcionamiento de DHCP.
- Comprender el funcionamiento de FTP y WWW Calcular subredes.
- $\cdot$  Identificar las distintas clases de redes IP.
- •• Identificar las redes privadas y públicas.
- Calcular la cantidad de host que contiene una red.

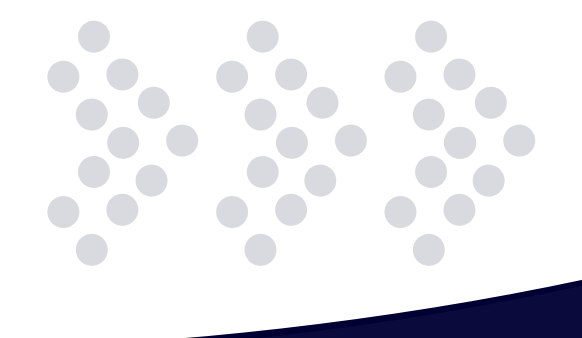

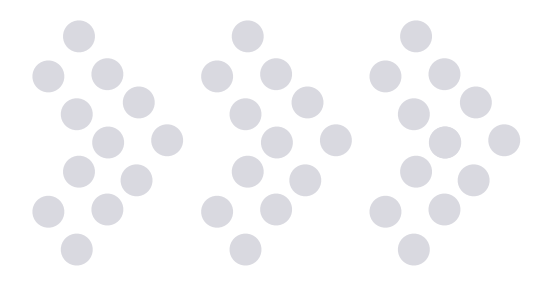

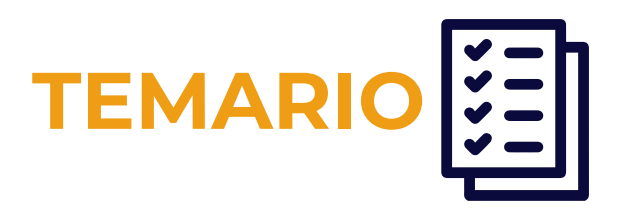

#### **1. Componentes y tipos de redes**

- Como las redes nos rodean en el día a día
- Tipos de redes
- Tipos de topologías
- Elementos que componen una red.

#### **2. Ancho de banda y medios de acceso**

- Formas de medir el ancho de banda.
- Diferencia entre ancho de banda analógico y ancho de banda digital.
- Forma de acceso al medio.
- Especificaciones Ethernet
- Estándar de cableado UTP.
- Medio de fibra óptica
- Medio inalámbrico.

#### **3. Protocolos de redes**

- Protocolo de aplicaciones.
- Protocolo de red.
- Protocolo de transporte.
- Protocolo de internetworking
- Estándar OSI
- Diferencias y similitudes entre el modelo OSI y el modelo Internet.
- Servicios de DNS, DHCP, WWW y FTP.

#### **4. Ethernet y Protocolo de Internet**

- Estándar Ethernet
- Estructura de una trama Ethernet
- Uso y función de Gateway
- Estructura de una red IPv4.
- Estructura de una red IPv6.
- Mascará de subred y su influencia en TCP/IP
- Distintos entes reguladores y sus funciones.
- Cómo calcular Subredes

#### **5. Capa de transporte, VPN y acceso inalámbrico**

- Protocolo de datagramas de usuario (UDP).
- Protocolo de control de transmisión (TCP).
- Direccionamiento de puertos.
- Tecnología VPN
- Distintos accesos de VPN.
- Acceso inalámbrico a banda ancha

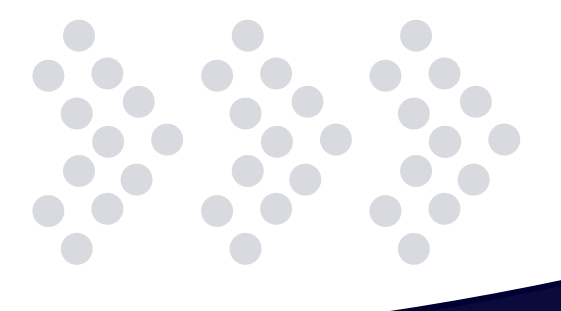

## **¿POR QUÉ EN**  CEGOS?

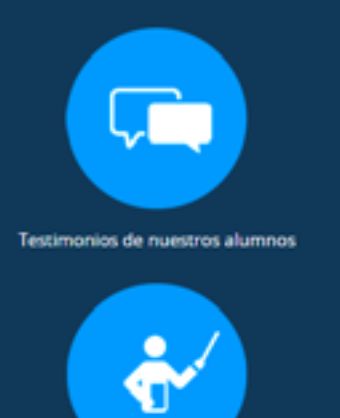

Grupos reducidos y personalizados

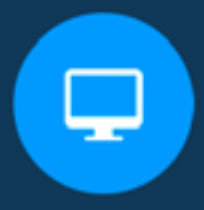

Un alumno por PC

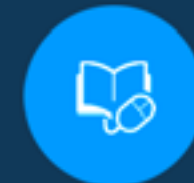

Garantía de aprendizaje

Certificación Internacional

 $\ddot{\mathbf{Q}}$ 

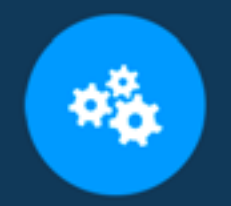

**Cursos con modalidad taller** 

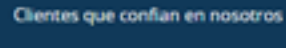

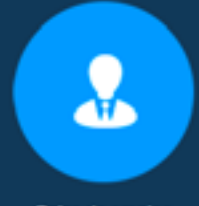

Bolsa de empleo

### **MODALIDAD PRESENCIAL**

- Acceso a Wifi de alta velocidad
- Grupos reducidos y prácticos
- Un computador por persona
- Material de apoyo digital
- Certificación

### **MODALIDAD ONLINE**

- Grabación de las clases ejecutadas
- Grupos reducidos y prácticos
- Asistencia administrativa
- Clase en tiempo real por Videoconferencia
- Consultas en vivo
- Certificación

### **CERTIFICACIÓN**

Los mismos contienen:

- Rubrica de autoridades competentes
- Datos personales del alumno
- Horas lectivas invertidas
- Plan de estudios
- Nota final

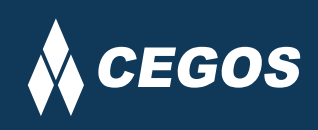

Centro autorizado por:

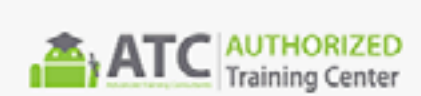

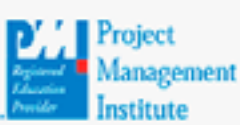

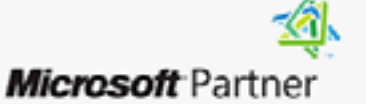

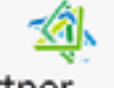

Silver Learning

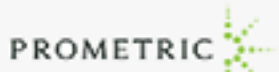

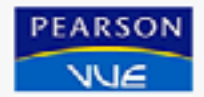

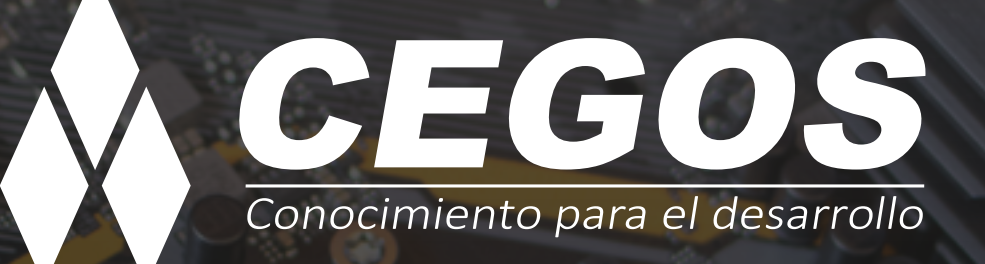

Sopocachi, Av. Sánchez Lima, Edif. Valentina, Nro. 2326, Oficina "B", (591) 68223703 / (591) 2 – 2420172 www.cegos.com.bo - consultas@cegos.com.bo

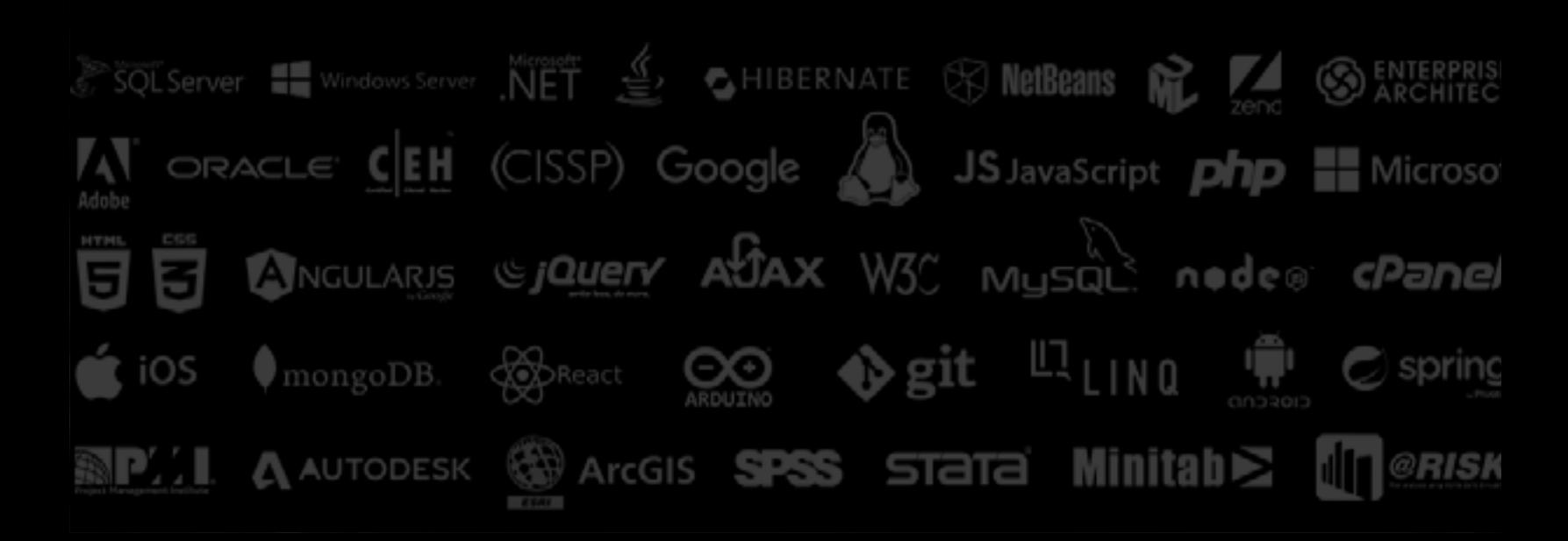